Photoshop 2022 () Crack Full Product Key Free [Mac/Win]

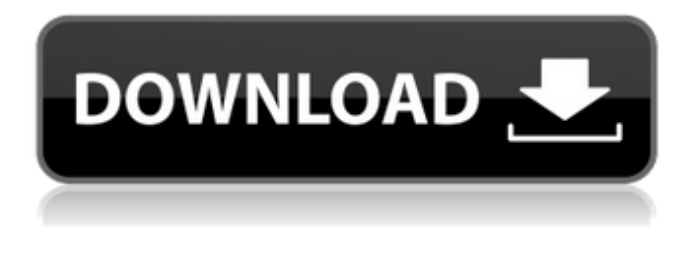

# **Photoshop 2022 () Crack+ [Mac/Win]**

[click image to enlarge] Photoshop is designed for designers, photographers, illustrators, and anyone who wants to edit photographs, graphics, and other images. Photo editing software such as Photoshop is a fantastic tool for allowing people to create images for presentations, magazines, books, and a wide variety of other applications. You can easily edit and adjust most types of images in Photoshop. With some practice, you can also edit text. Most graphic artists find that Photoshop is a valuable tool for improving the quality of their work. [click image to enlarge] The Final Cut Pro X program is a newer, more advanced version of Final Cut Pro, which is already a widely used tool for video editing. If you're looking for something in between Photoshop and Final Cut Pro X, you can get the effects of Photoshop's filter by the use of brightness/contrast adjustments and photographic effects. Photos can be professionally retouched, edited, and adjusted for uniqueness in this program. This is the ultimate image manipulation tool for those who want to edit images with precision. [click image to enlarge] Adobe Photoshop CC \$140 [click image to enlarge] Adobe Photoshop Lightroom CC \$100 Adobe Lightroom CC \$100 [click image to enlarge] Adobe Acrobat XD \$70 [click image to enlarge] Adobe Acrobat Reader \$70 [click image to enlarge] Adobe Illustrator \$140 Adobe Illustrator CC \$300 Adobe Flash Pro \$100 Adobe Go Live \$150 [click image to enlarge] Adobe Dreamweaver \$200 [click image to enlarge] Adobe InDesign \$320 Adobe InDesign Creative Suite \$1,800 [click image to enlarge] Adobe Premiere Elements \$200 Adobe Premiere Elements CC \$300 Adobe Premiere Pro \$1000 [click image to enlarge] Adobe Photoshop \$750 Adobe Photoshop Express \$30 Adobe Lightroom \$80 Adobe Bridge \$70 Adobe Creative Suite \$1000 Adobe Photoshop Express \$30 Adobe Premiere Elements \$200 Adobe Lightroom \$80 Adobe Bridge \$70 Adobe Photoshop \$750

#### **Photoshop 2022 () Crack + With License Key PC/Windows**

User interface / UI / UI Adobe Photoshop Elements is a Photoshop alternative with a similar interface to traditional Photoshop. Adobe Photoshop Elements is used to edit images. Adobe has replaced the layout with a simple yellow-and-green interface similar to the layout of Photoshop's StepMania graphically similar alternative. Use the P key to see the pre-selected tools. Use the W key to see the whitespace options. Use

the F key to see the filter tool. Photoshop Elements is pre-selected (i.e., not highlighted in blue in the thumbnail). Use the P key to see the pre-selected tools. Use the W key to see the whitespace options. Use the F key to see the filter tool. To apply an adjustment to an image, click on the image and hold the Shift key down while clicking on the layer you want to adjust. Press CTRL+I to add image adjustments to an image, such as cropping and adjusting brightness and contrast. Press CTRL+I to add image adjustments to an image, such as cropping and adjusting brightness and contrast. There is an options panel that lives in the top right corner of the window. The top three options are "View", "Window", and "Image". This icon represents the Adjustment Brush. You can zoom by pressing the Ctrl button at the same time that you hit the + or – keys. You can double-click an image to see it full-screen. You can control the quality of the image full-screen. You can create Adjustment Layers. This is like a layer that is superimposed onto another layer. Adobe's people often use the "white space" option instead of having to use the arrows to zoom out. A "white space" is a quick way to see images at their full size without having to use the zoom option. You have to double-click the image for the zoom option to apply. Use the arrow keys to pan around the image. The left and right arrows keys move the image vertically and horizontally. If the cursor is in the bottom left, the photo will move down and to the right. If the cursor is in the bottom right, the photo will move down and to the left. If the cursor is in the top left, 388ed7b0c7

# **Photoshop 2022 () (LifeTime) Activation Code**

Metabolism, cellular localization, and pharmacokinetics of remantadine [100 mg/(kg day)] and its human [75 mg/(kg day)] and marmoset [75 mg/(kg day)] analogues in rhesus monkey, rat, and human. Although the direct antiviral activity of remantadine [100 mg/(kg day)] (R100) against influenza virus in vivo is well documented, its pharmacokinetic and toxicological parameters are not fully defined. To assess these parameters, rat, human, and rhesus monkey were treated with R100 (75 mg/(kg day)), its human (H75) and marmoset (M75) analogues, and with vehicle (controls). The metabolism, pharmacokinetics, and tissue distribution of R100 and its analogues were characterized. Approximately 25% of a single oral dose of R100 was excreted in urine as the desethyl R100 (dR100) and N-desmethyl R100 metabolites. The half-life of R100 and H75 was 3.5 and 2.5 h, respectively. The bioavailabilities of H75 and M75, respectively, were 67 and 46%. The metabolites in plasma at 24 h after treatment were dR100, M100, M101 (the major metabolite), and M102, with M102 being the most abundant. The metabolites in bile were dR100 and M102. H75 and M75 were very well absorbed with similar plasma pharmacokinetics. The tissue distribution of R100 in monkeys was similar to that in rats and humans, but with slightly greater brain concentrations of R100. The tissue distribution of H75 and M75 was similar to that of R100. The organ/tissue concentrations of R100 were similar in human and rhesus monkeys. The systemic availability of the R100 and its analogues was higher in rhesus monkey than in rat. In conclusion, the rhesus monkey is a suitable surrogate for the clinical phase in phase I studies of R100 and H75.The new Fox A&E series "Manhunt," about Chicago police's "shoot first" interrogation tactics and pursuit of "war on drugs" suspects, attempts to explain why cops in America's police state tend to shoot to kill innocent men (or boys), but what it shows is basically an attempt to distract attention away from the subject of police torture.

### **What's New In Photoshop 2022 ()?**

The Eraser is a pixel-based tool that can be used to erase areas of an image or the entire image. The Gradient tool is used to apply smooth color transitions in pictures. The Pen Tool is a brush that allows a user to create vector graphics, including lines, curves, splines and more. The Type Tool allows you to edit the font of an image. The Warp Tool is a tool that allows you to distort the shape of an object, such as a text, image, or selection. The Eyedropper tool allows you to select specific colors or colors from an image. The Magic Wand Tool allows you to automatically select areas of an image, or the entire image. The Clone Stamp Tool allows you to copy an area of an image or the entire image. This tool is commonly used to repair damaged or corrupt images. The Healing Brush tool lets you remove defects and restore sections of an image. The Levels tool allows you to adjust the brightness of your image. The Liquify tool lets you distort the shape of an image or to create a 3D-ish effect on your image. The Channels Panel is a tool that you can use to open and view one or more image channels, such as red, green, blue, luminosity, and more. The History Panel is a tool that displays all the changes made to your image since you opened the file. The Healing Brush Tool is a tool that enables you to retouch or repair damaged areas of an image. The tool can be used on large or small portions of an image. The Drop Shadow tool is a tool that you can use to add a drop shadow to an image. The Gradient tool is a tool that you can use to add a gradient effect to an image. The Gradient tool is a tool that you can use to apply a gradient effect to an image. The Gradient tool is a tool that you can use to apply a gradient effect to an image. The Gradient tool is a tool that you can use to apply a gradient effect to an image. The Free Transform tool is a tool that allows you to change the size and shape of an object. The Eraser tool is a tool that you can use to erase a portion of an image or the entire image. The Type tool is a

tool that you can use to edit the font of an image. The Reverse feature can be used to create a mirror effect. To reverse the

# **System Requirements:**

Minimum: OS: Windows XP Service Pack 3 (32-bit and 64-bit), Vista (32-bit and 64-bit), Windows 7 (32-bit and 64-bit) CPU: Pentium IV 2.4 GHz or AMD Athlon 64 X2 Dual Core 3.0 GHz Memory: 2 GB of RAM Graphics: Microsoft DirectX 10 Hard disk space: 2 GB DirectX: Version 10 Input: Keyboard and mouse Network: Broadband Internet connection Additional Notes: Keyboard & mouse

<http://jameschangcpa.com/advert/adobe-photoshop-cc-2018-version-19-keygen-exe-pc-windows-2/> <https://www.ulethbridge.ca/system/files/webform/2022/07/photoshop-cc.pdf> [https://grandvenetianvallarta.com/photoshop-cc-2015-version-16-product-key-and-xforce-keygen-full](https://grandvenetianvallarta.com/photoshop-cc-2015-version-16-product-key-and-xforce-keygen-full-product-key/)[product-key/](https://grandvenetianvallarta.com/photoshop-cc-2015-version-16-product-key-and-xforce-keygen-full-product-key/) <http://ifurnit.ir/2022/07/05/photoshop-cs6-crack-file-only-activation-key/> [https://meuconhecimentomeutesouro.com/adobe-photoshop-2022-version-23-0-2-hacked-incl-product-key](https://meuconhecimentomeutesouro.com/adobe-photoshop-2022-version-23-0-2-hacked-incl-product-key-free-x64-april-2022/)[free-x64-april-2022/](https://meuconhecimentomeutesouro.com/adobe-photoshop-2022-version-23-0-2-hacked-incl-product-key-free-x64-april-2022/) <https://www.santafe-roma.it/wp-content/uploads/2022/07/benesala.pdf> [https://mysukishop.com/wp](https://mysukishop.com/wp-content/uploads/2022/07/Adobe_Photoshop_2020_version_21_Serial_Number_.pdf)[content/uploads/2022/07/Adobe\\_Photoshop\\_2020\\_version\\_21\\_Serial\\_Number\\_.pdf](https://mysukishop.com/wp-content/uploads/2022/07/Adobe_Photoshop_2020_version_21_Serial_Number_.pdf) <https://www.decime.be/nl-be/system/files/webform/visitor-uploads/adobe-photoshop-cc-2015-version-17.pdf> [https://johnsonproductionstudios.com/wp](https://johnsonproductionstudios.com/wp-content/uploads/2022/07/Photoshop_2021_Version_2201_For_PC.pdf)[content/uploads/2022/07/Photoshop\\_2021\\_Version\\_2201\\_For\\_PC.pdf](https://johnsonproductionstudios.com/wp-content/uploads/2022/07/Photoshop_2021_Version_2201_For_PC.pdf) [https://www.barnabystewart.com/system/files/webform/candidate](https://www.barnabystewart.com/system/files/webform/candidate-applications/Photoshop-2021-Version-2241.pdf)[applications/Photoshop-2021-Version-2241.pdf](https://www.barnabystewart.com/system/files/webform/candidate-applications/Photoshop-2021-Version-2241.pdf) <https://fluxlashbar.com/wp-content/uploads/2022/07/elephyl.pdf> [https://wakelet.com/wake/QHeviN0RC\\_v5N-KYpVcNu](https://wakelet.com/wake/QHeviN0RC_v5N-KYpVcNu) <https://losoxla.net/adobe-photoshop-cc-2014-crack-keygen-with-serial-number-with-license-key-latest/> <https://alternantreprise.com/wp-content/uploads/2022/07/malbela.pdf> [https://providenceinhomecare.us/wp](https://providenceinhomecare.us/wp-content/uploads/2022/07/Photoshop_2022_Version_231_Install_Crack__WinMac.pdf)[content/uploads/2022/07/Photoshop\\_2022\\_Version\\_231\\_Install\\_Crack\\_\\_WinMac.pdf](https://providenceinhomecare.us/wp-content/uploads/2022/07/Photoshop_2022_Version_231_Install_Crack__WinMac.pdf) <https://donin.com.br/advert/photoshop-2021-version-22-0-0-patch-full-version-keygen-full-version-3264bit/> <https://www.lmbchealth.com/advert/photoshop-2021-version-22-0-0-updated/> <https://weedcottage.online/wp-content/uploads/2022/07/pregrega.pdf> [https://www.townofnorwell.net/sites/g/files/vyhlif1011/f/uploads/fy22\\_art\\_2\\_budget\\_dm\\_final\\_to\\_printer.pdf](https://www.townofnorwell.net/sites/g/files/vyhlif1011/f/uploads/fy22_art_2_budget_dm_final_to_printer.pdf) <https://xenoviabot.com/photoshop-2021-version-22-1-0-crack-full-version-download-for-windows-latest-2022/> <https://wakelet.com/wake/IQkgmmDzqqqhzvXwOohek> <https://www.ajgroup.id/photoshop-2022-version-23-4-1-activation-latest/> <https://www.alltagsunterstuetzung.at/advert/adobe-photoshop-2021-version-22-2-mac-win-final-2022-2/> <https://the-chef.co/photoshop-2022-version-23-0-2-keygen-exe-license-key-free-updated-2022/> <https://www.synergytherm.com/wp-content/uploads/2022/07/hanisaki.pdf> [https://socialpirate.org/upload/files/2022/07/2o11VteMVQZ39ZQPMbdE\\_05\\_f669f35e0791817231144cbe17f5](https://socialpirate.org/upload/files/2022/07/2o11VteMVQZ39ZQPMbdE_05_f669f35e0791817231144cbe17f5f9a4_file.pdf) [f9a4\\_file.pdf](https://socialpirate.org/upload/files/2022/07/2o11VteMVQZ39ZQPMbdE_05_f669f35e0791817231144cbe17f5f9a4_file.pdf) <https://myirishconnections.com/2022/07/05/> <https://gwbc.org/wp-content/uploads/2022/07/raylfair.pdf> https://jariosos.com/upload/files/2022/07/4sMOabuEfFdAf|28pDCE\_05\_65ec5524da805581c306880d3751e8e [a\\_file.pdf](https://jariosos.com/upload/files/2022/07/4sMOabuEfFdAfJ28pDCE_05_65ec5524da805581c306880d3751e8ea_file.pdf)

<http://e-360group.com/?p=2159>